## 104 年提升政府機關資訊人員職能資訊教育訓練

## 第 1 期實體開課資訊

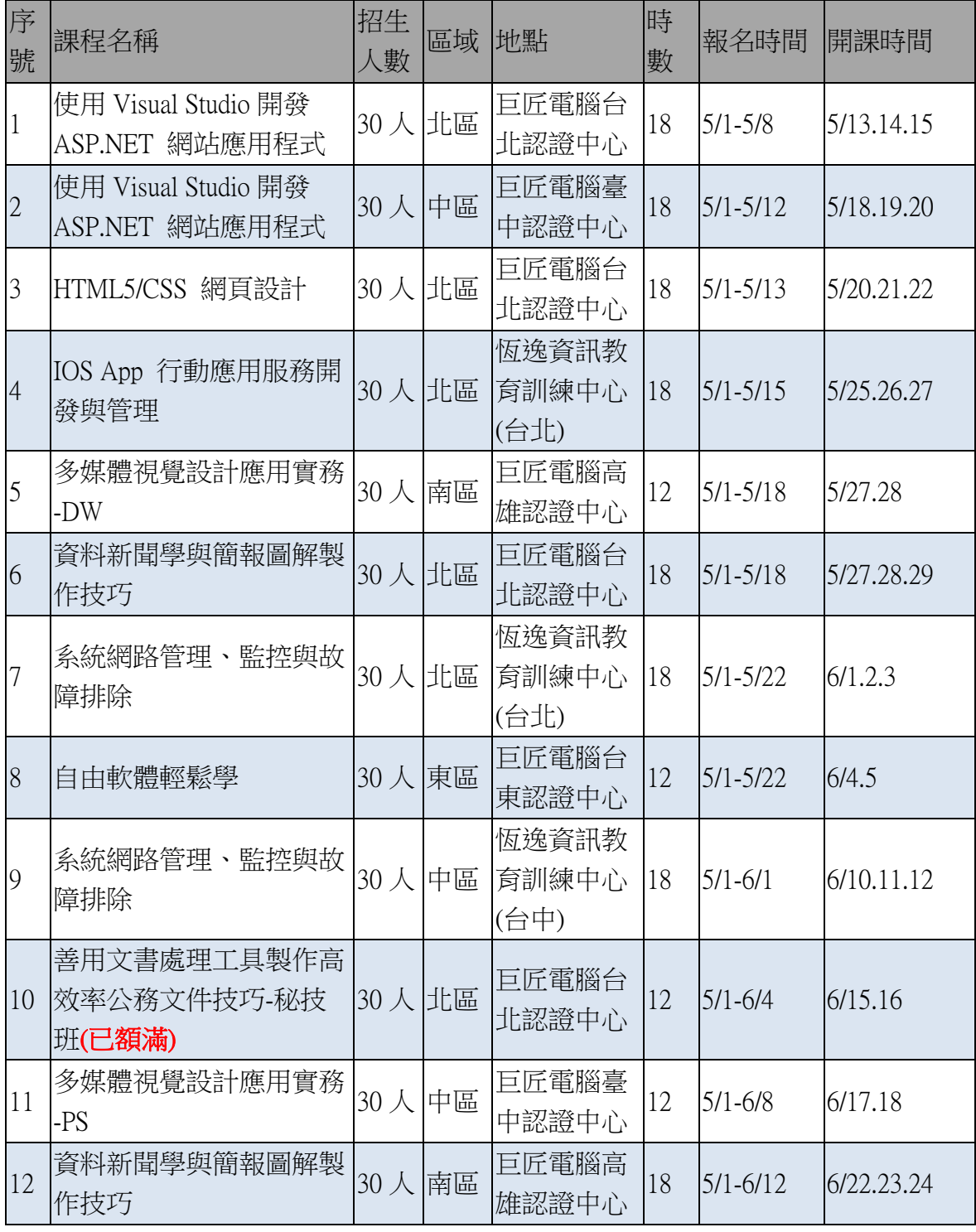

## 壹、 參訓須知:

(一) 開課資訊網址:<http://training.ndc.gov.tw/>

教務網站>>開班總覽,網站開放日期: 104年4月27日起開放。

(二) 課程需由各機關聯絡人統一報名。

- (三) 每人每期至多報名 2 門學習課程為原則。
- (四) 參訓同仁缺曠未請假、臨時退訓(開課前三天)達 2 次以上,將影響後續參訓 資格。
- (五) 訓練期間,如因故請假時,須事先以 Mail 通知請假[\(elearn@ndc.gov.tw\)](mailto:elearn@ndc.gov.tw),若無 故缺席則視為曠課,未來將影響參訓資格。
- (六) 參訓同仁需完成本門課程學習時數達 7 成(含)以上, 日涌過課堂考試者, 始 可取得本堂研習時數及證書,助教將於課程結束時發放證書,如未達到時數 將不予核發時數及證書。本證書僅證明完成課程結訓用。
- (七) 課程結束前請參訓同仁填妥實體課程服務問卷調查表,以做為本會未來規畫 課程的參考。
- 貳、 受訓注意事項(參訓同仁上課期間請依照課表上、下課,每日簽到(退),其 方式訂定如下):
	- (一) 上課時間:上午 9:00~12:00,下午 1:30~4:30
	- (二) 訓練課程為全日制(上午及下午)時,同仁分別於上午上課簽到、簽退及下 午上課簽到、簽退各 1 次,合計 4 次。
	- (三) 訓練課程為全日制,提供便當與茶水。